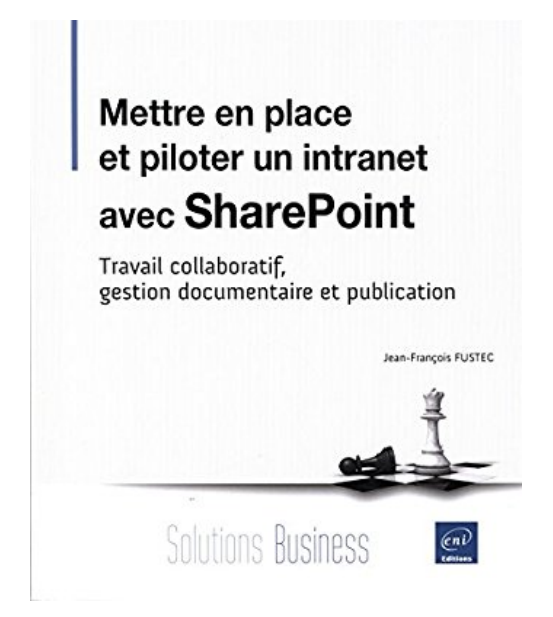

# **Mettre en place et piloter un intranet avec SharePoint - Travail collaboratif, gestion documentaire et publication**

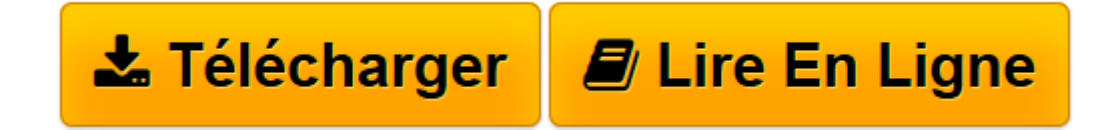

[Click here](http://bookspofr.club/fr/read.php?id=2746089149&src=fbs) if your download doesn"t start automatically

## **Mettre en place et piloter un intranet avec SharePoint - Travail collaboratif, gestion documentaire et publication**

Jean-François FUSTEC

**Mettre en place et piloter un intranet avec SharePoint - Travail collaboratif, gestion documentaire et publication** Jean-François FUSTEC

**[Télécharger](http://bookspofr.club/fr/read.php?id=2746089149&src=fbs)** [Mettre en place et piloter un intranet avec ShareP ...pdf](http://bookspofr.club/fr/read.php?id=2746089149&src=fbs)

**[Lire en ligne](http://bookspofr.club/fr/read.php?id=2746089149&src=fbs)** [Mettre en place et piloter un intranet avec Shar ...pdf](http://bookspofr.club/fr/read.php?id=2746089149&src=fbs)

### **Téléchargez et lisez en ligne Mettre en place et piloter un intranet avec SharePoint - Travail collaboratif, gestion documentaire et publication Jean-François FUSTEC**

#### 198 pages

#### Présentation de l'éditeur

SharePoint, l'environnement Microsoft dédié aux intranets, est utilisé par des centaines de millions de personnes. Il couvre des usages très différents d'une entreprise à une autre et fait travailler ensemble des métiers multiples. Cet ouvrage s'adresse à toute personne chargée d'une mission de pilotage d'un projet intranet qui doit maitriser les bases de la conception et comprendre les possibilités fonctionnelles de SharePoint : le travail collaboratif, monde du partage et de l'organisation, la gestion documentaire, monde du classement et de l'automatisme et la publication, monde de la communication unidirectionnelle où les rôles sont définis entre auteur et lecteur. Si SharePoint n'est pas encore déployé dans l'entreprise, quelle édition choisir en fonction du projet visé ? à l'inverse, si SharePoint est implanté dans l'entreprise, quelles contraintes seront imposées si le projet à mettre en place est un sous-niveau d'une collection de sites ? Ce livre a comme objectif de vous donner toutes les informations nécessaires à la mise en place et au suivi d'un tel projet et aidera les organisateurs, animateurs d'un site ou responsables d'une bibliothèque, à dialoguer avec le service informatique, administrateurs et développeurs, acteurs indispensables de ce type de projet. Mais il intéressera également l'informaticien qui doit, au-delà de son univers technique, comprendre les possibilités de cet outil à facettes multiples et proposer aux utilisateurs les fonctionnalités les plus utiles, les méthodes les plus pertinentes. Biographie de l'auteur

Ingénieur en Génie des Systèmes Mécaniques (Université de Technologie de Compiègne), diplômé de l'université de Cranfield en Angleterre (Master of Science, spécialité Advanced Automation and Design) Jean-Philippe GOUIGOUX est aujourd'hui Directeur Technique et Architecte SOA chez un éditeur de logiciels. Expert .NET (certifié MCTS SQL Server et MCPD Enterprise Architect) il est spécialisé en urbanisation des SI, sécurité logicielle et gestion de la performance. Jean-Philippe GOUIGOUX est reconnu Microsoft MVP (Most Valuable Professional) dans la spécialité "Intégration" depuis 2011. Download and Read Online Mettre en place et piloter un intranet avec SharePoint - Travail collaboratif, gestion documentaire et publication Jean-François FUSTEC #L26CJB7T4EH

Lire Mettre en place et piloter un intranet avec SharePoint - Travail collaboratif, gestion documentaire et publication par Jean-François FUSTEC pour ebook en ligneMettre en place et piloter un intranet avec SharePoint - Travail collaboratif, gestion documentaire et publication par Jean-François FUSTEC Téléchargement gratuit de PDF, livres audio, livres à lire, bons livres à lire, livres bon marché, bons livres, livres en ligne, livres en ligne, revues de livres epub, lecture de livres en ligne, livres à lire en ligne, bibliothèque en ligne, bons livres à lire, PDF Les meilleurs livres à lire, les meilleurs livres pour lire les livres Mettre en place et piloter un intranet avec SharePoint - Travail collaboratif, gestion documentaire et publication par Jean-François FUSTEC à lire en ligne.Online Mettre en place et piloter un intranet avec SharePoint - Travail collaboratif, gestion documentaire et publication par Jean-François FUSTEC ebook Téléchargement PDFMettre en place et piloter un intranet avec SharePoint - Travail collaboratif, gestion documentaire et publication par Jean-François FUSTEC DocMettre en place et piloter un intranet avec SharePoint - Travail collaboratif, gestion documentaire et publication par Jean-François FUSTEC MobipocketMettre en place et piloter un intranet avec SharePoint - Travail collaboratif, gestion documentaire et publication par Jean-François FUSTEC EPub

#### **L26CJB7T4EHL26CJB7T4EHL26CJB7T4EH**